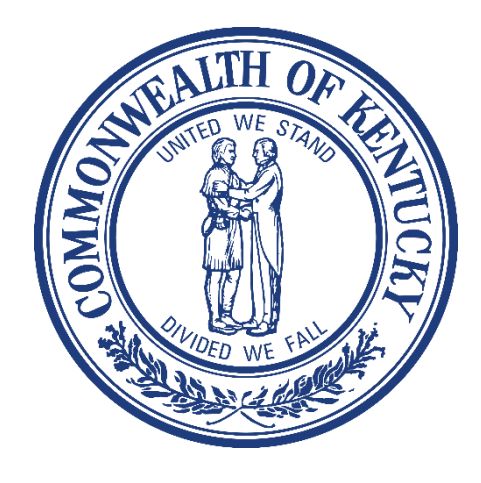

# **Electronic Visit Verification Provider Q&A Session**

Cabinet for Health and Family Services Department for Medicaid Services

**January 22, 2021**

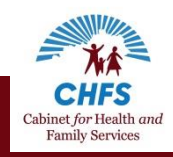

### **How Can Providers Get Tellus Support?**

If you have a technical issue with the **Tellus** system, contact Tellus.

**Open a Tellus Support Ticket:** 

Visit 4tellus.com, click the yellow "Open Support Ticket" button, and fill out the form as completely as possible.

Tellus can still be contacted at (833) 483-5587, at [support@4tellus.com,](mailto:support@4tellus.com) and via online chat at 4tellus.com.

If you do not receive a response from Tellus, please contact DMS to let us know the dates, times, and methods used to contact Tellus.

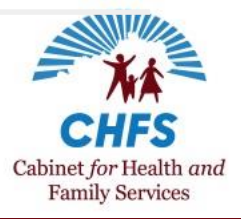

### **How Can Providers Get Tellus Support?**

If you have a question about how to use the system:

#### **Review Tellus EVV User Guides**

System functions are detailed in the Tellus EVV **Claims User Guide, Admin User Guide**, and the **Tellus EVV+ Mobile App User Guide**

Access user guides via the "Training" section of the Tellus Admin Portal to ensure you have most up to date version.

The "Training" section also includes links to video tutorials, recorded and live training, and the Tellus Support Desk.

Quick reference guides on the Tellus EVV+ Mobile App, EVV informational documents, and EVV letters are available at [https://bit.ly/kywaiverEVVinfo.](https://bit.ly/kywaiverEVVinfo) Look for the "EVV information and resources" dropdown menu and select "Using Tellus EVV"

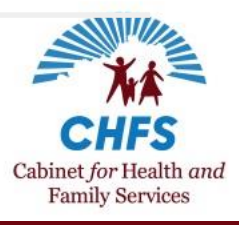

## **Kentucky EVV Policy: Signatures**

Who signs at the end of visits? • The participant and the paid caregiver (DSP or PDS employee) What if the participant can't sign? • A family member, legal guardian, or legal representative can sign on their behalf What if no one is present to sign for the participant? • The paid caregiver should select "No Signature Gathered" and check the reason for no signature.

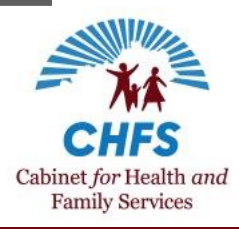

### **Kentucky EVV Policy: Service Notes**

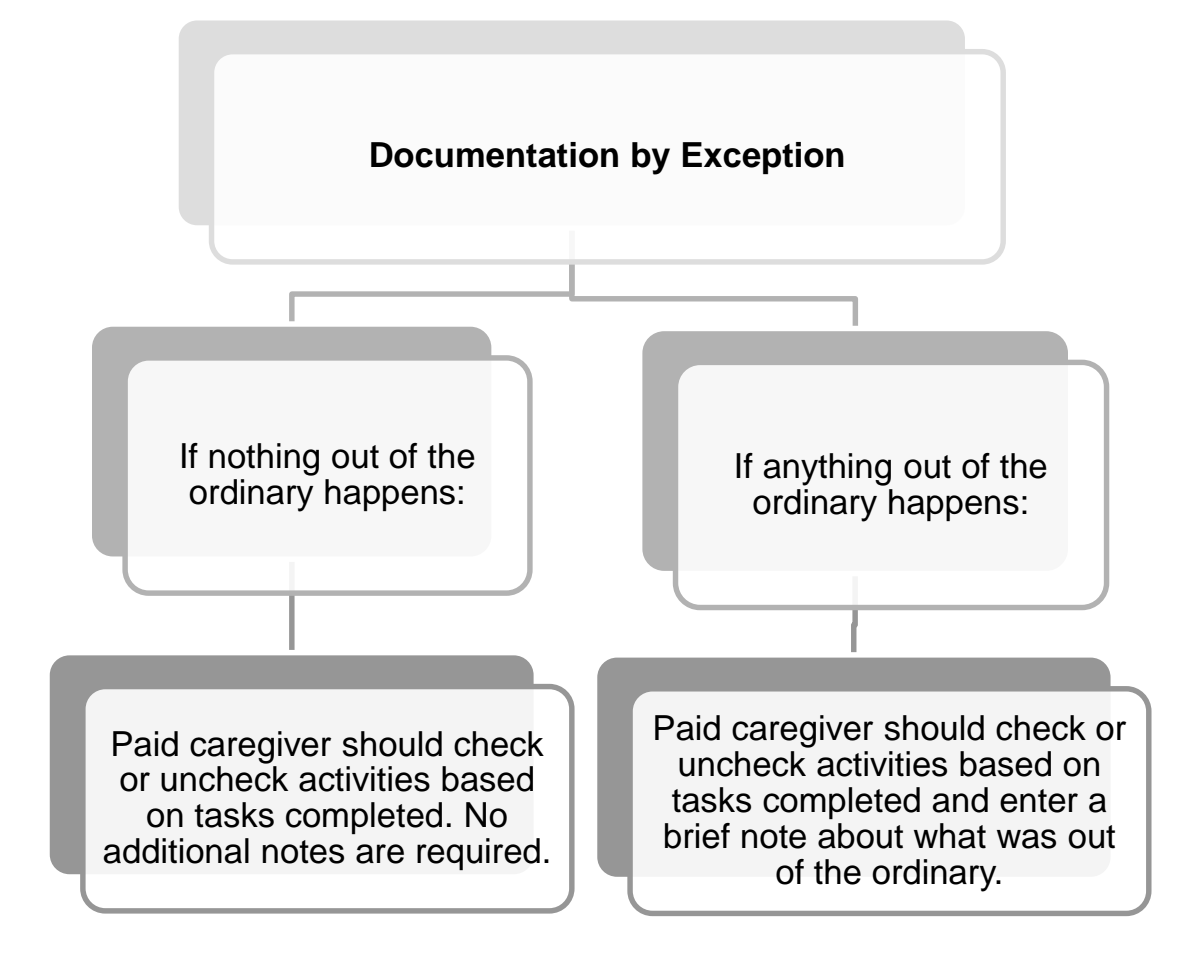

Detailed information is available at <https://bit.ly/kyevvservicenotes>.

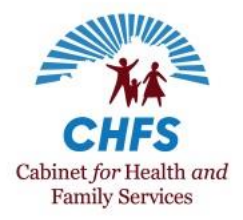

## **Known Tellus EVV Issues**

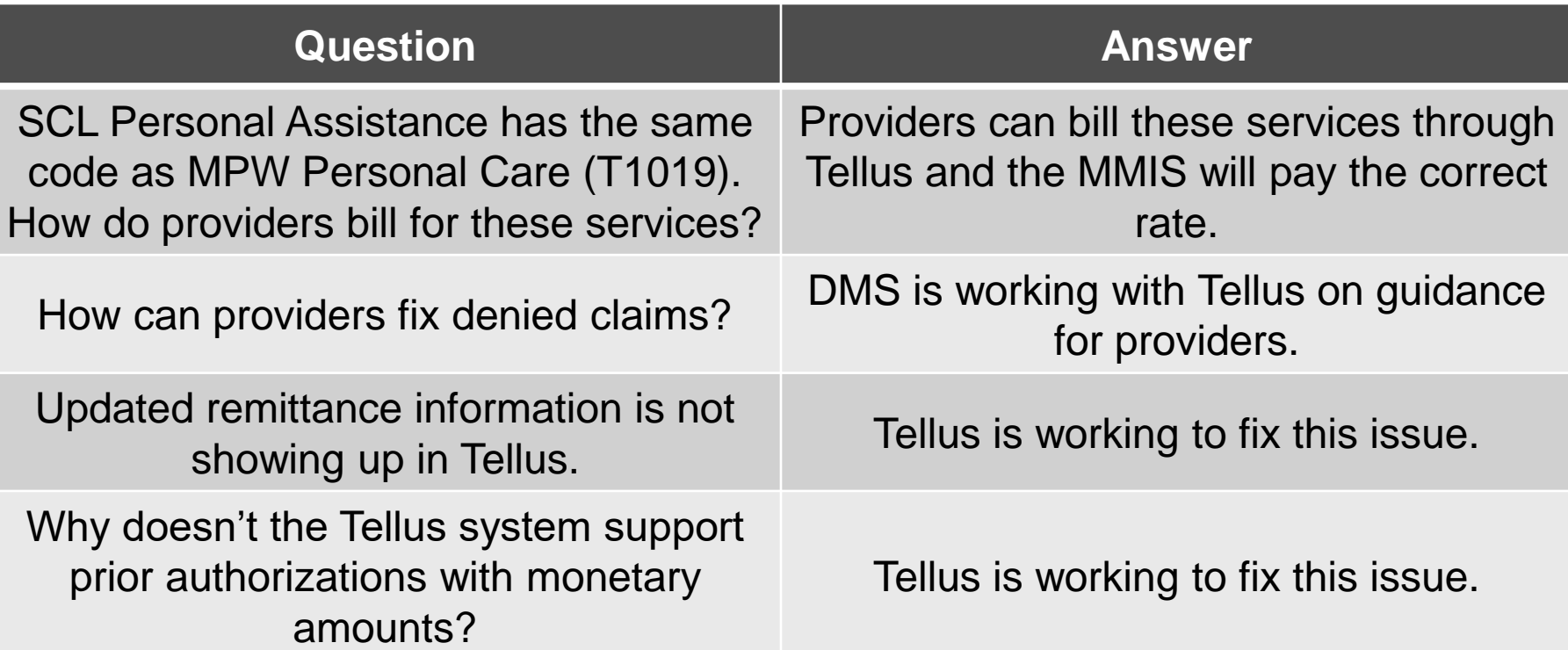

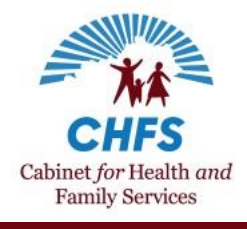

## **DMS to Research with Tellus**

#### **Question**

Is Tellus batching visits? If so, how does Tellus batch visits?

Does the "Re-Generate Claims" option work for Kentucky users?

Is there a way for traditional provider agencies prevent paid caregivers from scheduling visits via the app?

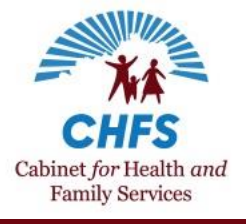

## **System Enhancements**

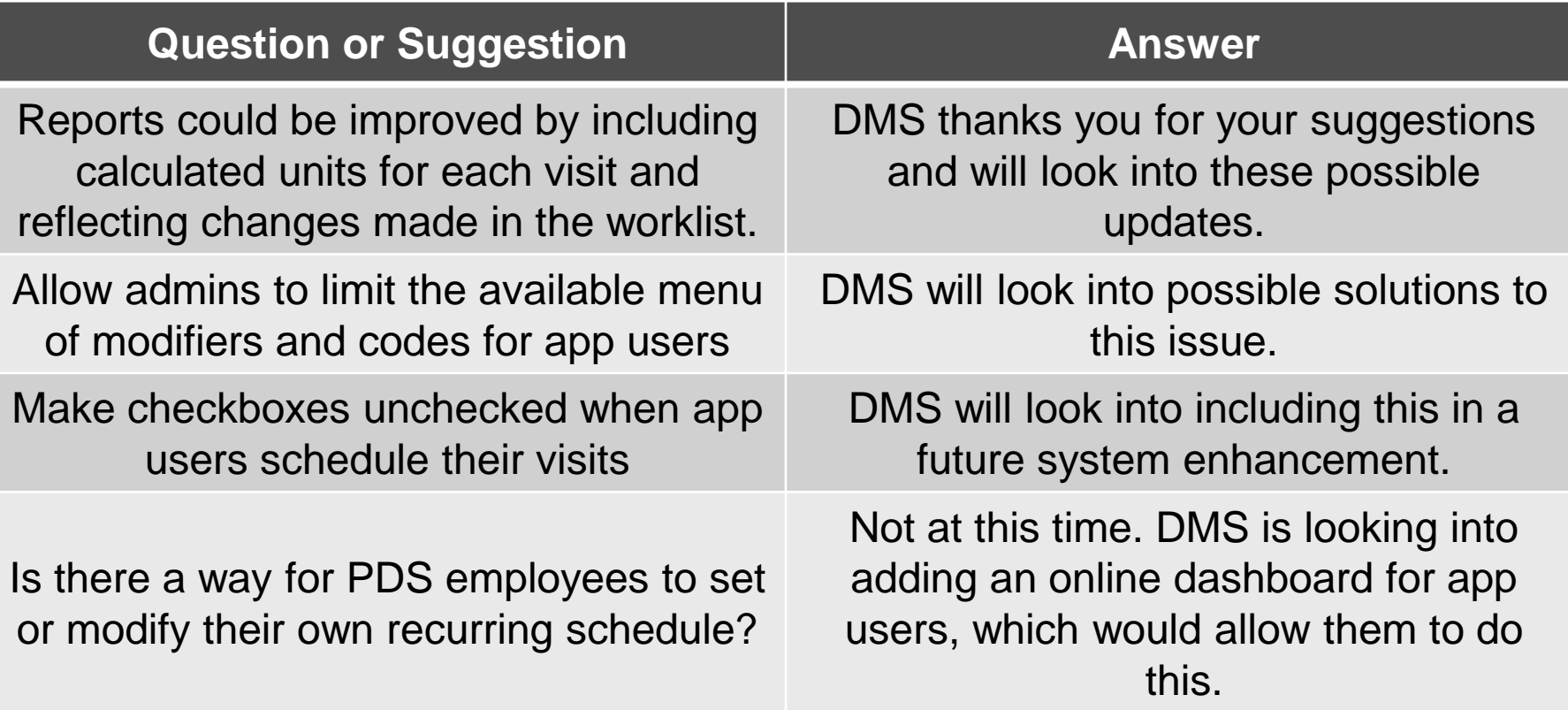

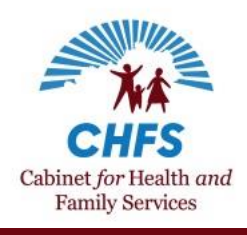

## **System Enhancements**

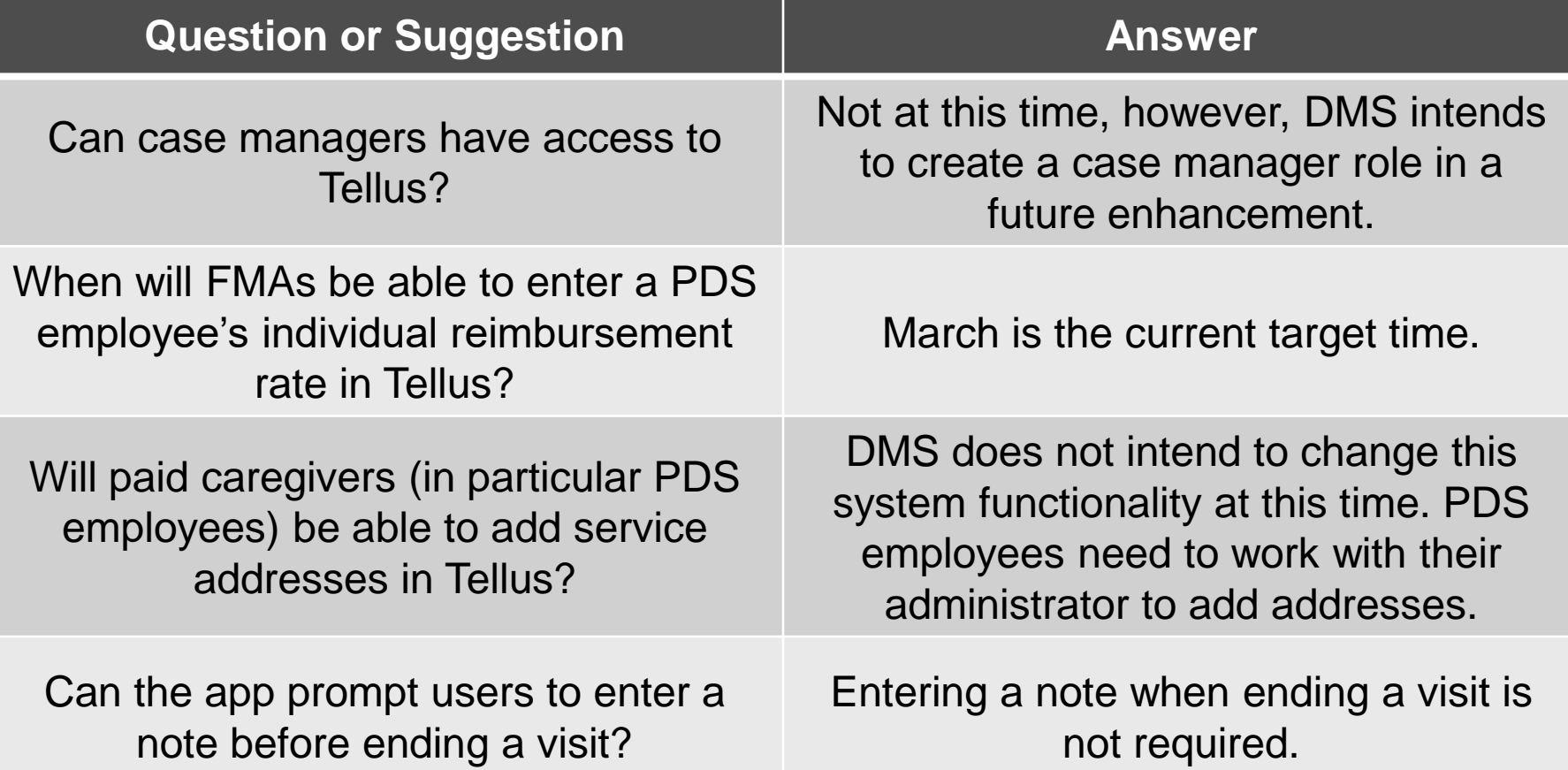

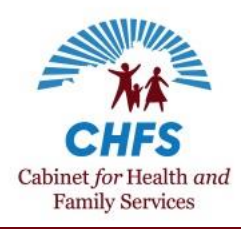

#### **Specific System Functionality Questions**

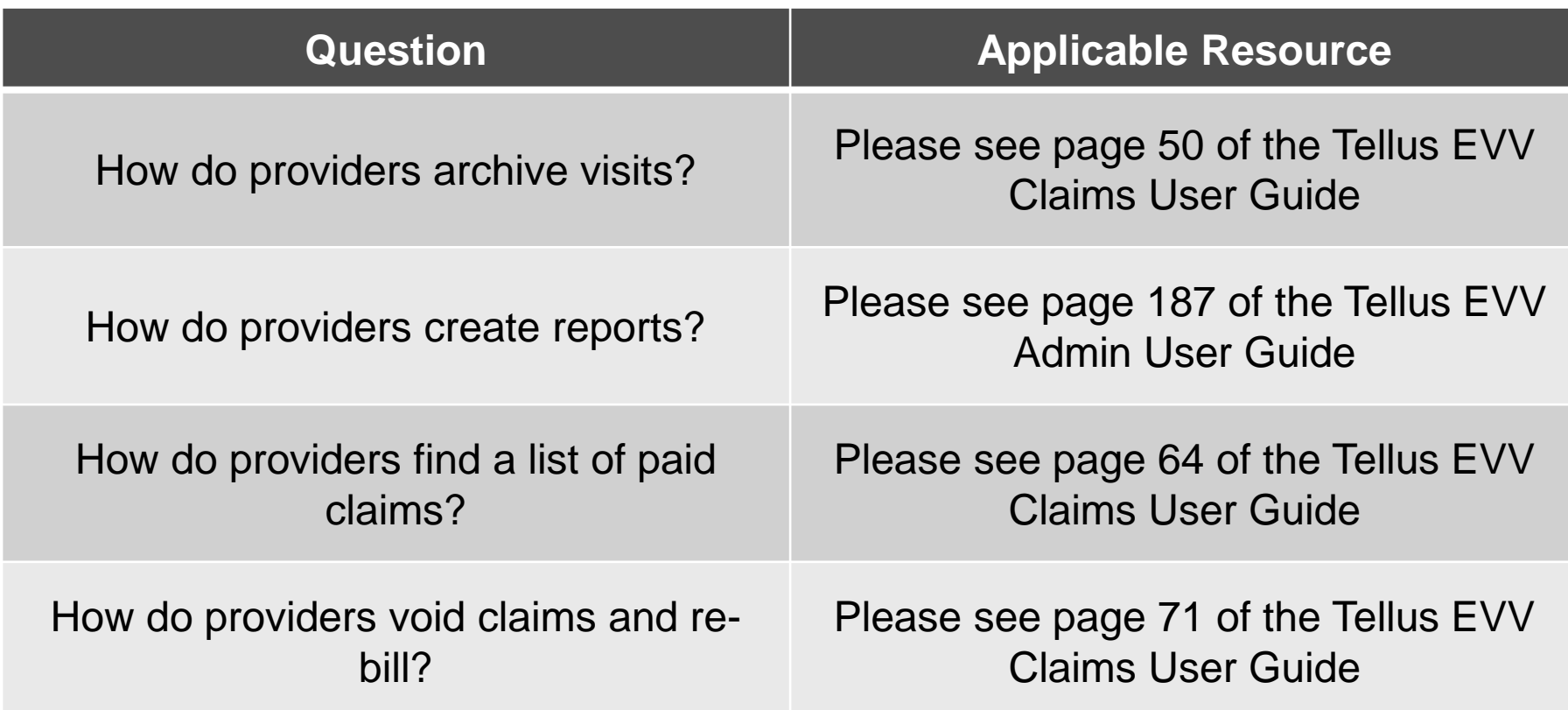

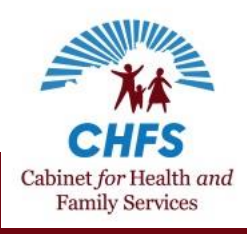

## **Additional Questions**

#### **Question**

How do providers get corrected claims to match?

How should providers schedule multiple visits to a participant on the same date of service?

A paid caregivers app locked up and they couldn't not document visits. How should this be handled?

Who corrects visits when a paid caregiver makes an error or encounters an issue the prevents them from documenting the visit via the app?

Should each participant's PDS Representative be matching visits and ensuring the PDS employee worked the appropriate hours?

What should a provider agency do if the participant's address isn't showing up on the map or if the app doesn't recognize a paid caregiver is at the correct address?

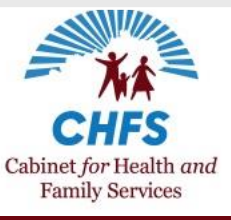

## **Additional Questions**

#### **Question**

How do provider agencies know if a GPS is messed up vs. if a paid caregiver is being dishonest about their location?

Do PDS employees who use EVV also need to keep paper timesheets?

How will providers be monitored for this period between Tellus EVV go-live and when use of Tellus EVV is required: through Tellus data or timesheets?

Will it reflect poorly on the provider agency if a visit regularly starts late?

When an EVV-affected service is provided via telehealth, which address should be used as the starting and ending location?

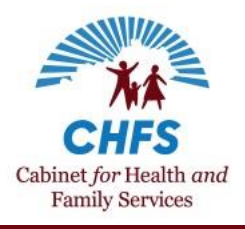

## **EVV Resources**

- **Tellus EVV User Guides**
	- Use the "Training" section of the Tellus Admin Portal to access updated versions.
- **Tellus Quick Reference Guides, informational documents, and letters**
	- Visit<https://bit.ly/kywaiverEVVinfo> and chose "Using Tellus EVV" from the "EVV Information and Resources" dropdown menu for a full list.
- **For EVV Policy Questions**
	- Contact the 1915(c) Waiver Help Desk at 1915cWaiverHelpDesk@ky.gov
- **For EVV Technical Issues** 
	- Open a support ticket at 4tellus.com
	- Call (833) 483-5587, email [support@4tellus.com,](mailto:support@4tellus.com) or chat with Tellus at 4tellus.com.

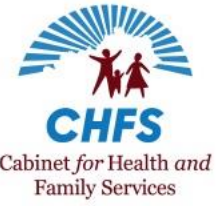